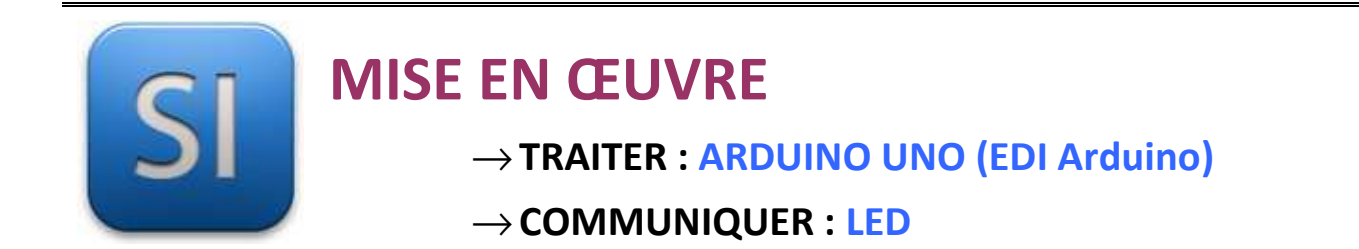

## **1 – Mise en situation**

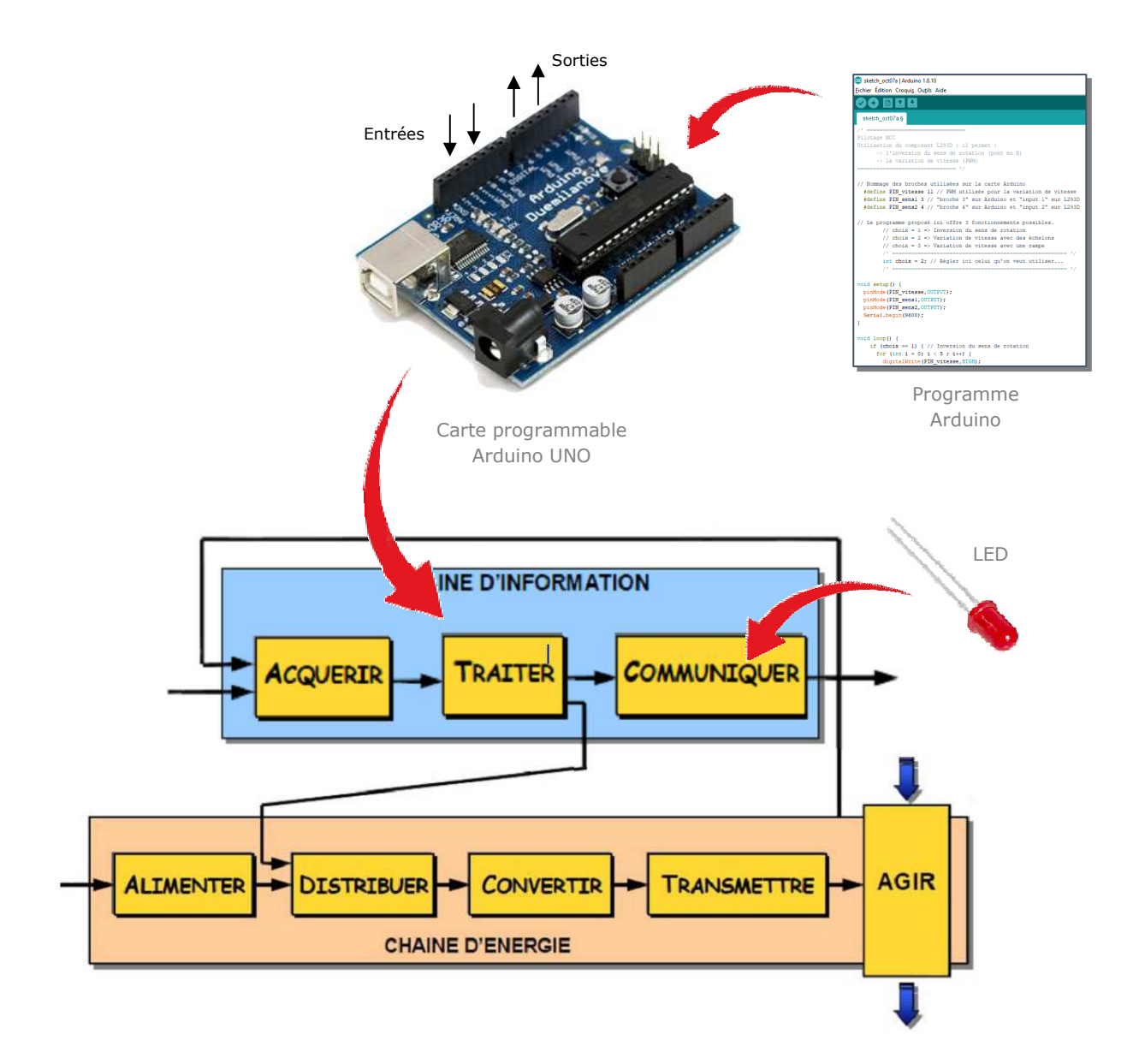

# **2 – Plan de câblage / Montage**

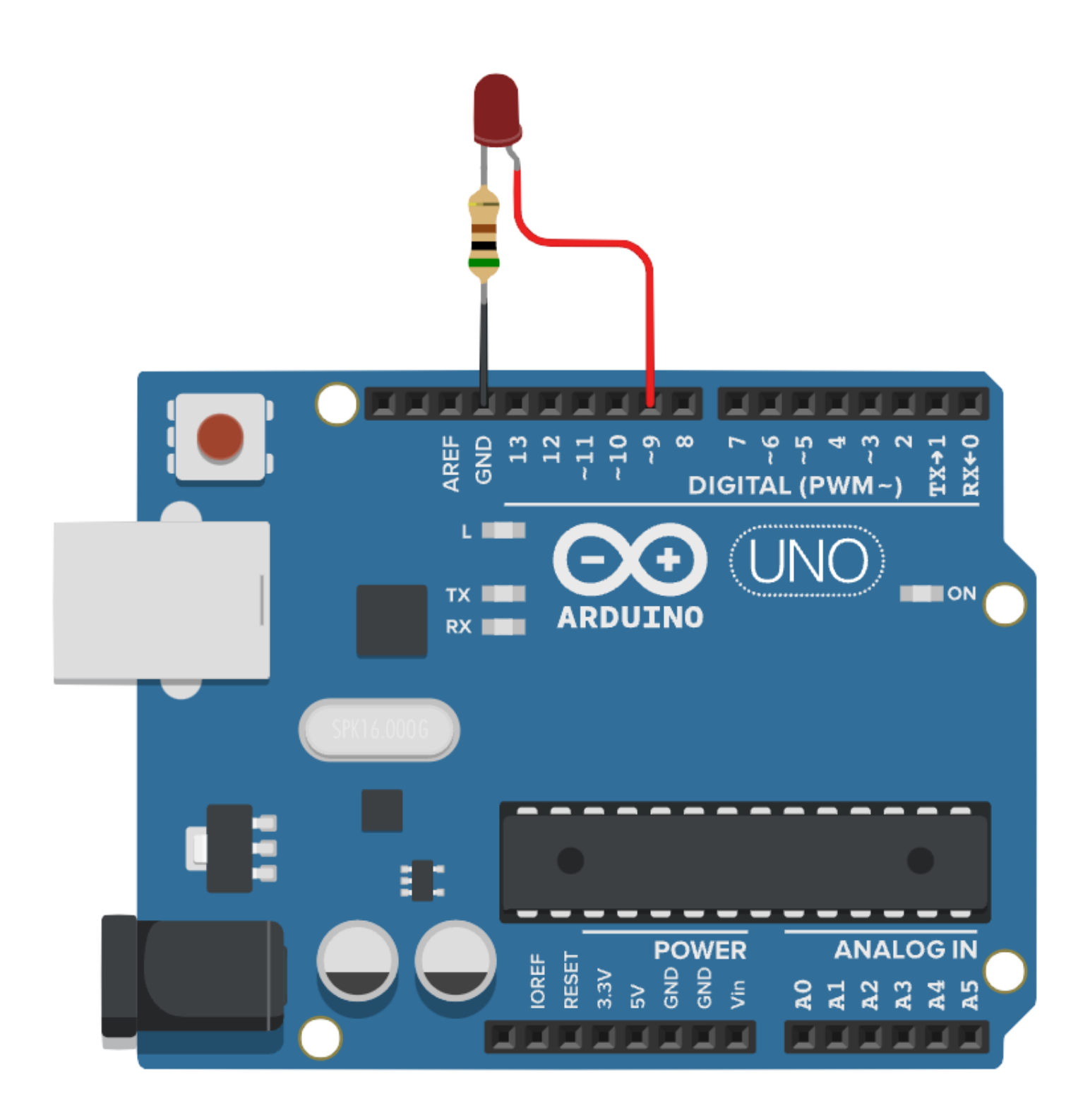

\_\_\_\_\_\_\_\_\_\_\_\_\_\_\_\_\_\_\_\_\_\_\_\_\_\_\_\_\_\_\_\_\_\_\_\_\_\_\_\_\_\_\_\_\_\_\_\_\_\_\_\_\_\_\_\_\_\_\_\_\_\_

### **3 – Programmes**

#### **PROGRAMME 1 : « LED Blink TOR.ino »**

*Ce programme fait clignoter une LED en mode « Tout Ou Rien » : soit la LED est allumée, soit elle est éteinte. Il n'y a pas de variation de luminosité pour passer d'un état à l'autre.* 

Subliothèques requises : aucune

Utilisation de la MLI : NON

```
7*\mathbb{1}\overline{2}3
   Ce programme fait clignoter une LED en
 \overline{4}mode "Tout Ou Rien" (TOR)
 5 Soit elle est allumée, soit elle est éteinte.
 6 Pas de variation dans l'allumage ou l'extinction
 \overline{7}^{\circ}\star/9
10int LED = 9; // Nommage de la broche n^{\circ}911
12void setup() {
       pinMode(LED, OUTPUT); // Pin digitale n°9 (nommée "LED") déclarée en sortie
13
14
       digitalWrite(LED, LOW); // Extinction de la LED pour son état initial
15
   \rightarrow16
17
   void loop() {
18
       digitalWrite(LED, HIGH); // Allume la LED
19
       delay(1000); // La LED reste allumée 1s
20
       digitalWrite(LED, LOW); // Etteint la LED
21
       delay(300); // La LED reste éteinte 0,3s
22
   \cdot23
```
\_\_\_\_\_\_\_\_\_\_\_\_\_\_\_\_\_\_\_\_\_\_\_\_\_\_\_\_\_\_\_\_\_\_\_\_\_\_\_\_\_\_\_\_\_\_\_\_\_\_\_\_\_\_\_\_\_\_\_\_\_\_

#### **PROGRAMME 3 : « LED Blink Variation.ino »**

*Ce programme fait clignoter une LED en faisant varier l'intensité lumineuse.* 

Bibliothèques requises : aucune

Utilisation de la MLI : OUI

```
1/x\overline{2}\equiv___________________________________
 3 Ce programme fait varier l'intensité lumineuse de la LED.
 4 On utilise la MLI.
 \overline{5}6
   \star /
\overline{7}8 // Déclaration de variables "programme"
9 int LED = 9; // Nommage de la broche n^{\circ}910 int cpt = 0; // Variable qui servira de compteur (incrémentation / décrémentation)
1112
13 // Paramètres de fonctionnement (réglages utilisateur)
14 // Aucun (voir le programme suivant qui lui possède des paramètres)
15
16 void setup() {
    pinMode(LED, OUTPUT); // Pin digitale n°9 (nommée "LED") déclarée en sortie
17
18
     digitalWrite(LED, LOW); // Extinction de la LED pour son état initial
19 }
20 -21 void loop() {
22
     // Boucle d'allumage
23
     for (cpt = 10 ; cpt < 150 ; cpt++) {
24
       analogWrite (LED, cpt); // Intensité lumineuse réglée à la valeur cpt.
25
       delay(5);26
     \cdot }
27
     // Boucle d'extinction
28
     for (cpt = 150 ; cpt > 10 ; cpt --) {
29
       analogWrite(LED, cpt); // Intensité lumineuse réglée à la valeur cpt.
30<sup>°</sup>delay(10);31\rightarrow32<sup>2</sup>\rightarrow
```
#### **PROGRAMME 3 : « LED Blink Variation Parametree.ino »**

*Ce programme est identique au précédent.* 

*Il fait clignoter une LED en faisant varier l'intensité lumineuse.* 

*La différence est que sont paramétrés :* 

*- Les luminosités minimale et maximale,* 

*- Les « vitesses » d'allumage et d'extinction.* 

Bibliothèques requises : aucune

Utilisation de la MLI : OUI

```
\sqrt{ }\mathbb{1}\overline{2}--------------------------
   Ce programme fait varier l'intensité lumineuse de la LED.
 \mathbf{3}4 On utilise la MLI.
   5
6
   \star /
 \overline{7}8
   // Déclaration de variables "programme"
9
   int LED = 9; // Nommage de la broche n^{\circ}910 int cpt = 0; // Variable qui servira de compteur (incrémentation / décrémentation)
11
12
13 // Paramètres de fonctionnement (réglages utilisateur)
14 int pause I = 3; // temps de pause entre deux incrémentations
15 int pause D = 6; // temps de pause entre deux décrémentations
16 int Imin = 20; // Minimum de luminosité (de 0 à 255)
   int Imax = 150; // Maximum de luminosité (de 0 à 255)
17
18
   // Attention : Veiller à ce que le réglage prévoit toujours Imin < Imax.
19
   // Ce point de vigilance n'est pas programmé mais il pourrait l'être.
20<sup>1</sup>21 void setup() {
22pinMode(LED, OUTPUT); // Pin digitale n°9 (nommée "LED") déclarée en sortie
23
     digitalWrite(LED, LOW); // Extinction de la LED pour son état initial
24 }
25
26 void loop() {
27
    // Boucle d'allumage
28
     for (cpt = Imin ; cpt < Imax ; cpt++) {
29
       analogWrite(LED, cpt); // Intensité lumineuse réglée à la valeur cpt.
30<sup>1</sup>delay(pause I);
31- }
     // Boucle d'extinction
32
33
     for (cpt = Imax ; cpt > 0 ; cpt--) {
34
       analogWrite(LED, cpt); // Intensité lumineuse réglée à la valeur cpt.
35
       delay(pause D);
36
     \mathcal{F}37
```